# МИНОБРНАУКИ РОССИИ

Федеральное государственное бюджетное образовательное учреждение высшего образования «Владивостокский государственный университет»

# **РАБОЧАЯ ПРОГРАММА УЧЕБНОЙ ДИСЦИПЛИНЫ**

*ОП.06 Основы HTML/CSS*

программы подготовки специалистов среднего звена / квалифицированных рабочих и служащих *09.02.07 Информационные системы и программирование*

Форма обучения: *очная*

Владивосток 2023

Рабочая программа учебной дисциплины *ОП.06 Основы HTML/CSS* разработана в соответствии с требованиями Федерального государственного образовательного стандарта среднего профессионального образования по специальности / профессии *09.02.07 Информационные системы и программирование* утвержденного приказом Минобрнауки России от *09.12.2016 № 1547, примерной образовательной программой.*

Разработчик(и): *Е.Э. Голядинец, преподаватель*

Рассмотрено и одобрено на заседании педагогического совета IT-колледжа Протокол № 4 от «22» мая 2023 г.

Председатель педагогического совета \_\_\_\_\_\_\_\_\_\_\_\_\_\_\_ Ю. С. Кравченко

## **СОДЕРЖАНИЕ**

## **1 ОБЩАЯ ХАРАКТЕРИСТИКА РАБОЧЕЙ ПРОГРАММЫ УЧЕБНОЙ ДИСЦИПЛИНЫ**

- **2 СТРУКТУРА И СОДЕРЖАНИЕ УЧЕБНОЙ ДИСЦИПЛИНЫ**
- **3 УСЛОВИЯ РЕАЛИЗАЦИИ УЧЕБНОЙ ДИСЦИПЛИНЫ**

**4 КОНТРОЛЬ И ОЦЕНКА РЕЗУЛЬТАТОВ ОСВОЕНИЯ УЧЕБНОЙ ДИСЦИПЛИНЫ**

## **1 ОБЩАЯ ХАРАКТЕРИСТИКА ПРОГРАММЫ УЧЕБНОЙ ДИСЦИПЛИНЫ**

## **1.1 Место дисциплины в структуре основной образовательной программы**

Учебная дисциплина *ОП.06 Основы HTML/CSS* является частью *общепрофессионального* учебного цикла основной образовательной программы (далее ООП) в соответствии с ФГОС СПО по специальности/профессии *09.02.07 Информационные системы и программирование.*

#### **1.2 Цель и планируемые результаты освоения дисциплины**

По итогам освоения дисциплины, обучающиеся должны продемонстрировать результаты обучения, соотнесѐнные с результатами освоения ООП СПО, приведенные в таблице.

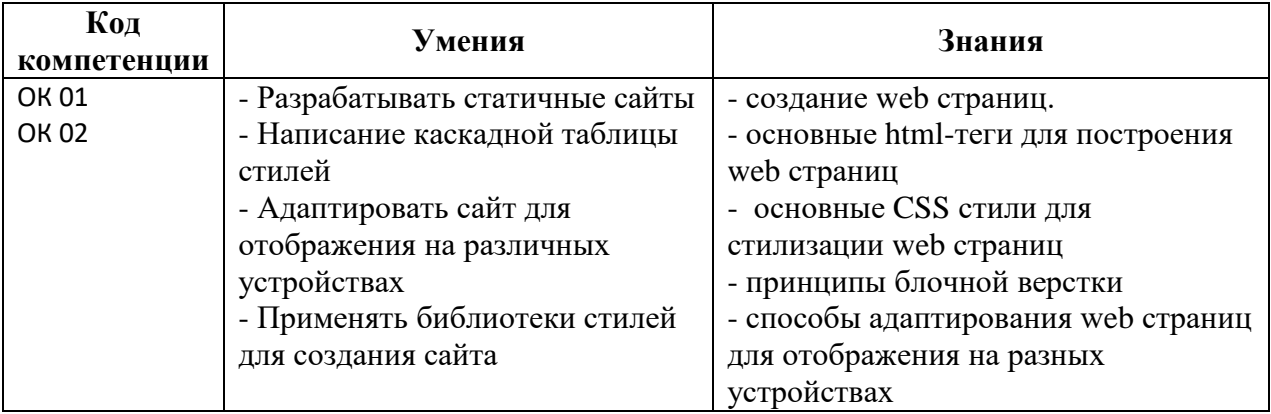

## **2 СТРУКТУРА И СОДЕРЖАНИЕ УЧЕБНОЙ ДИСЦИПЛИНЫ**

### **2.1 Объем учебной дисциплины и виды учебной работы**

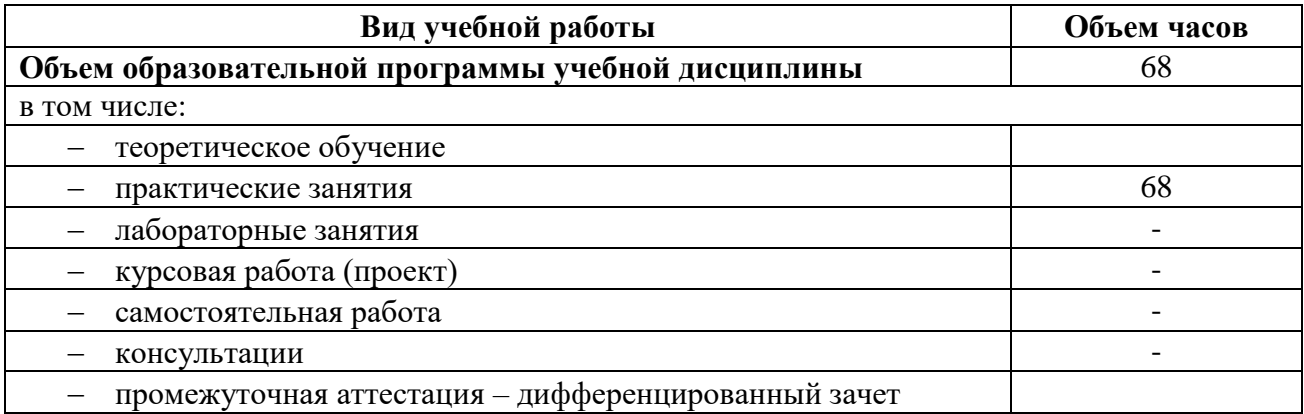

# **2.2 Тематический план и содержание учебной дисциплины**

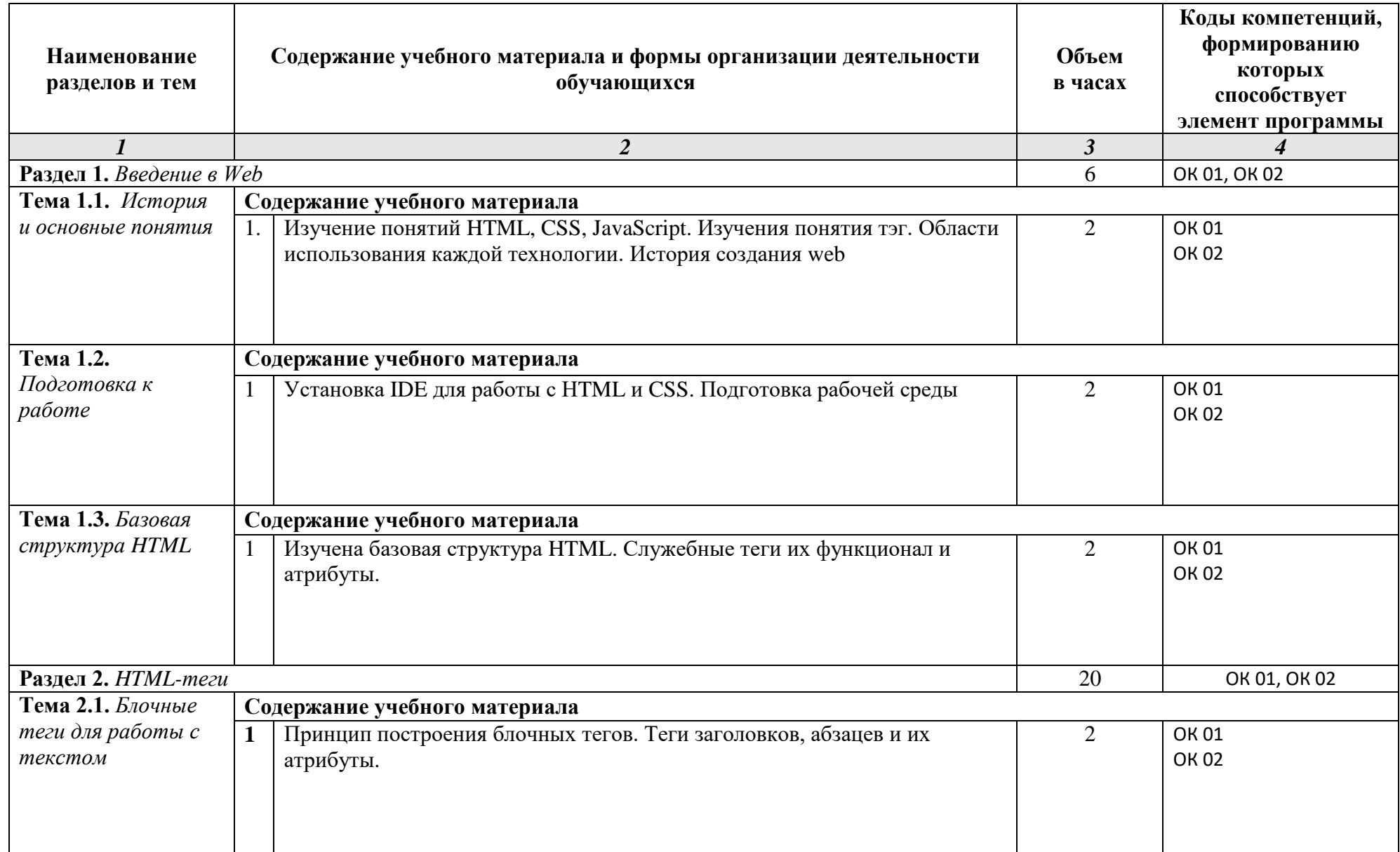

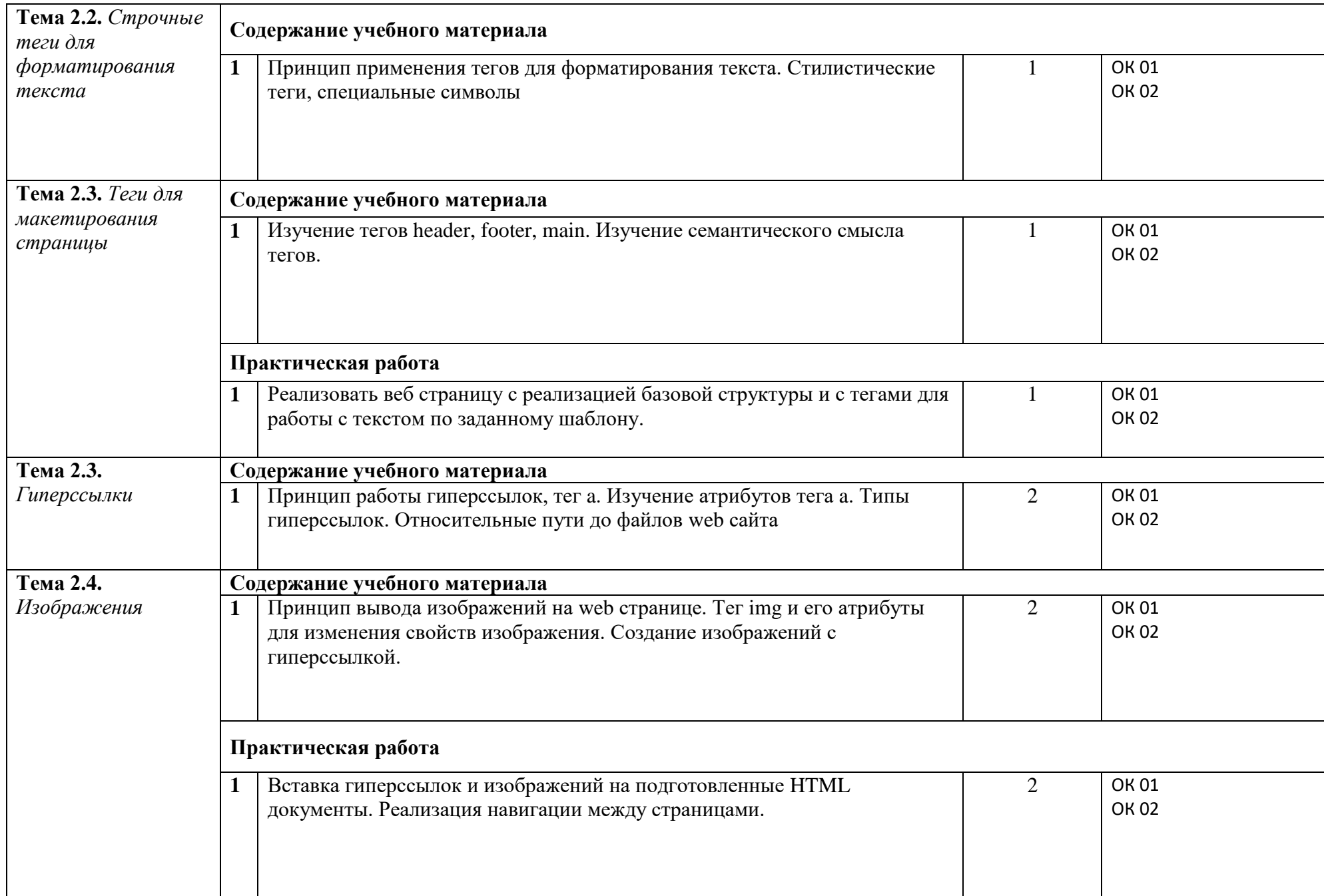

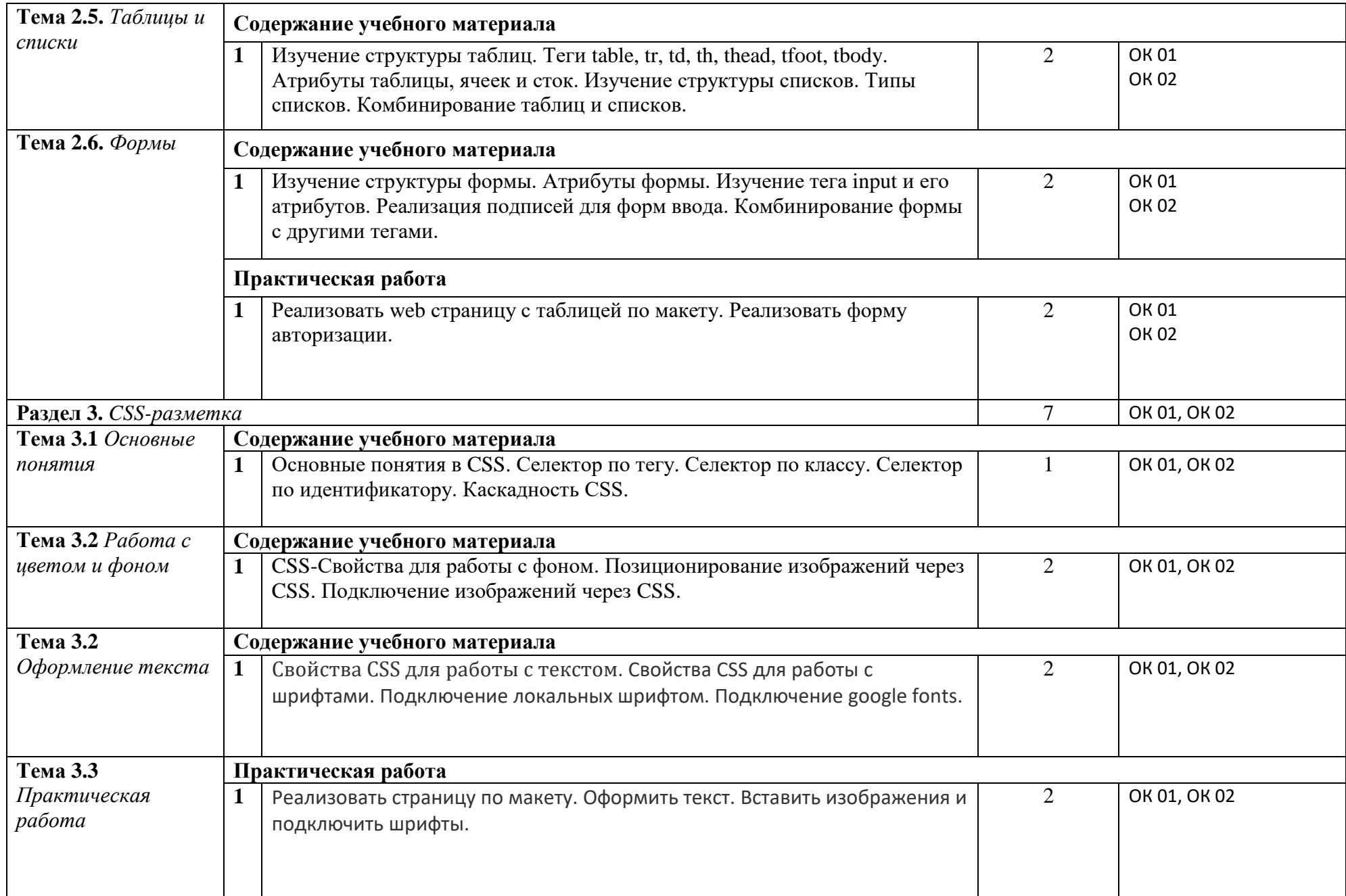

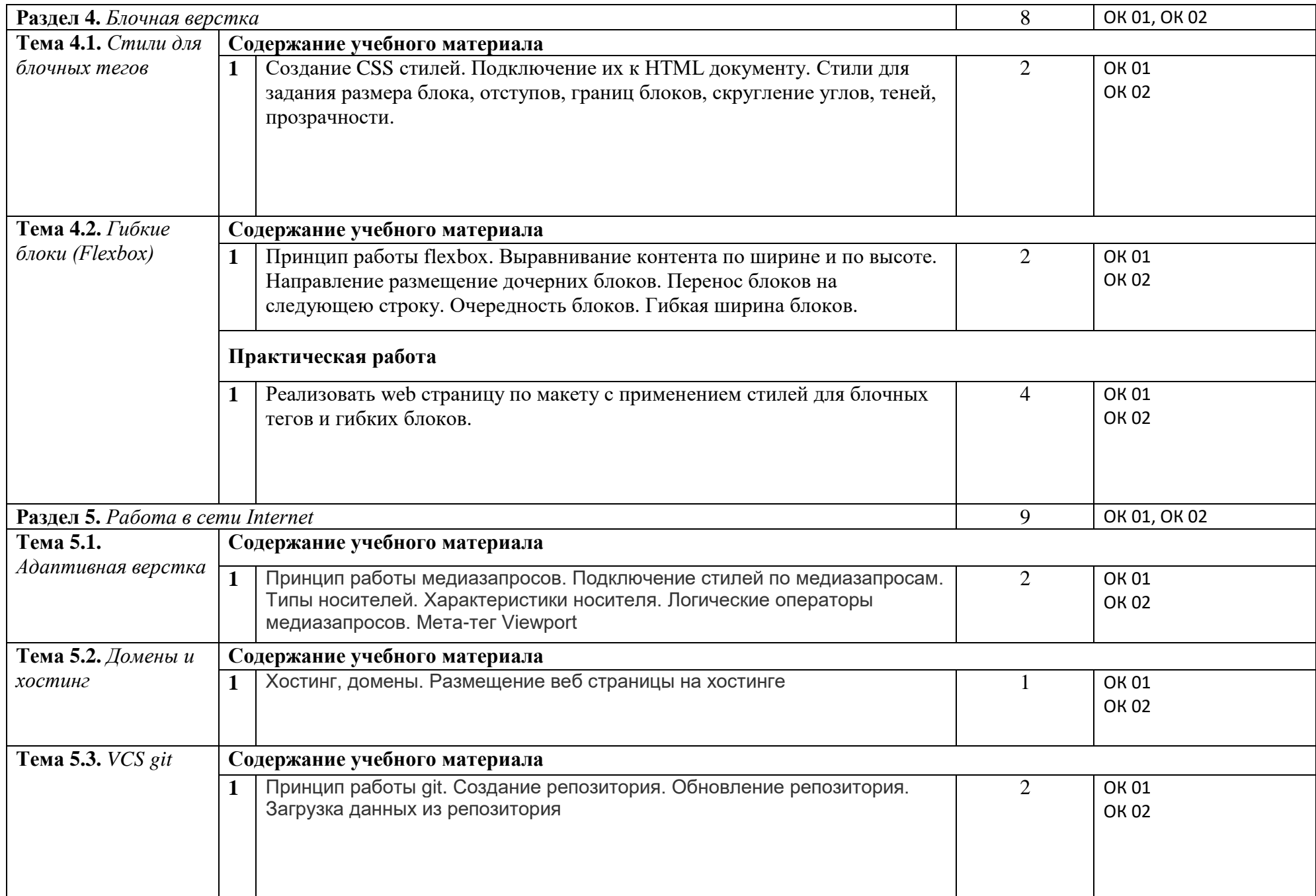

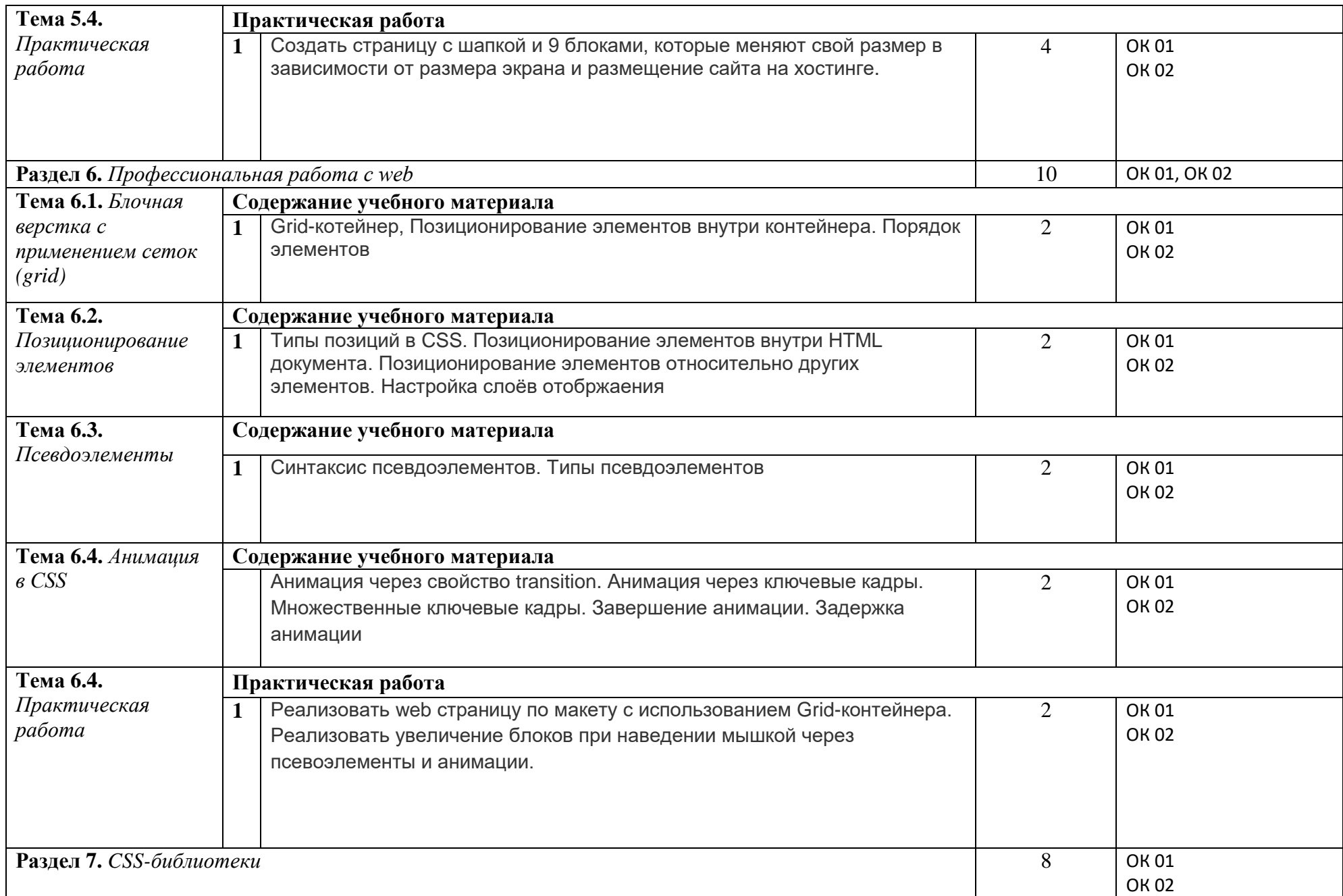

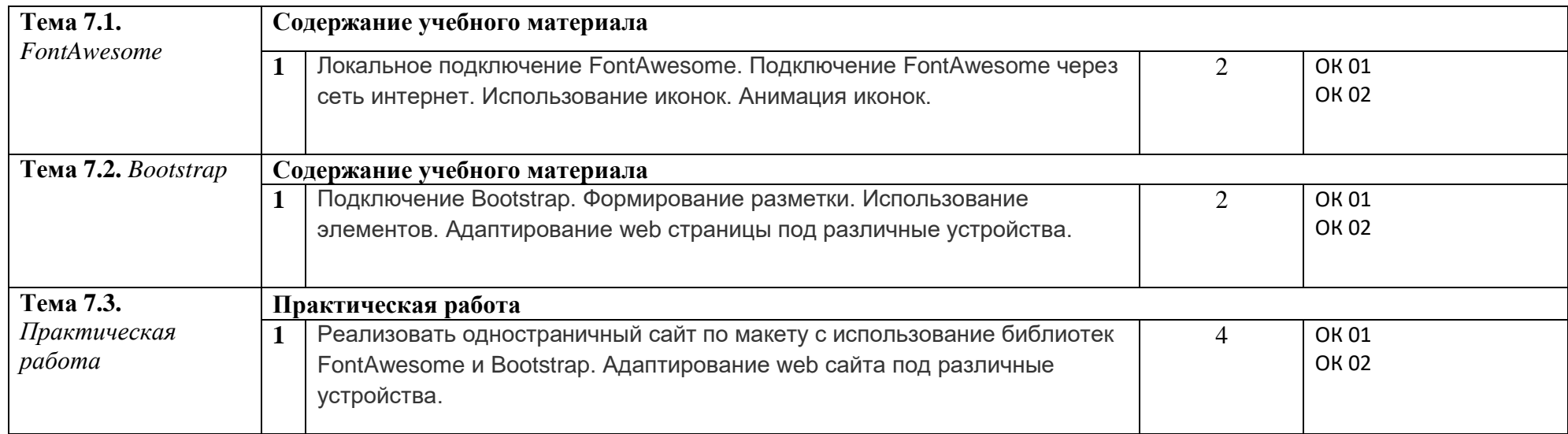

### **3 УСЛОВИЯ РЕАЛИЗАЦИИ ПРОГРАММЫ УЧЕБНОЙ ДИСЦИПЛИНЫ**

#### **3.1 Материально-техническое обеспечение**

Для реализации программы учебной дисциплины предусмотрено наличие следующих специальных помещений:

**Лаборатория: Программного обеспечения компьютерных сетей, программирования и баз данных.**

**Основное оборудование:** Рабочее место для преподавателя, оборудованное ПК; Мультимедийный комплект (проектор Casio XJ-V2, экран Lumien Eco Picture); Компьютеризированные посадочные места с выходом в интернет; Стулья; ЖК панель; Маркерная доска.

**Программное обеспечение:** 1. Microsoft Windows 7 Professional (ООО "Пасифик Компьютеры Груп", ГК №55 от 03.05.2011 г., лицензия №48467770 от 06.05.2011 г.). 2. Интегрированная среда программирования Visual Studio. Google Chrome (свободное). Adobe Acrobat Reader (свободное).

#### **3.2 Информационное обеспечение реализации программы**

Для реализации программы учебной дисциплины библиотечный фонд ВГУЭС укомплектован печатными и электронными изданиями.

Обучающиеся из числа инвалидов и лиц с ограниченными возможностями здоровья обеспечены печатными и (или) электронными образовательными ресурсами в формах, адаптированных к ограничениям их здоровья.

#### **Основная литература**

1. *Федеральный портал Единая коллекция образовательных ресурсов (schoolcollection.edu.ru/)*

2. *Домашняя страница HTMLBook [www.htmlbook.ru.](http://www.htmlbook.ru/) Справочные материалы;*

3. *Руководство по HTML5 и CSS3 [www.metanit.com/web/html5.](http://www.metanit.com/web/html5) Справочные материалы;*

*4. Руководство по FontAwesome [www.fontawesome.ru/get-started.](http://www.fontawesome.ru/get-started) Справочные материалы;*

*5. Руководство по* Bootstrap *[www.getbootstrap.com/docs/5.2/getting](http://www.getbootstrap.com/docs/5.2/getting-started/introduction)[started/introduction .](http://www.getbootstrap.com/docs/5.2/getting-started/introduction) Справочные материалы;*

- Разрабатывать статичные сайты

- Написание каскадной таблицы стилей

- Адаптировать сайт для отображения на различных устройствах

- Применять библиотеки стилей для создания сайта

#### **Нормативные документы**

*1. СанПиН 42-128-4690-88. Санитарные правила содержания территорий населенных мест (утв. Главным государственным санитарным врачом СССР 05.08.1988 N 4690-88)*

*2. Гражданский кодекс Российской Федерации (часть первая) от 30.11.1994 N 51-ФЗ*

*3. Положение по ведению бухгалтерского учета и бухгалтерской отчетности в Российской Федерации, утверждено Приказом Минфина России от 29.07.1998 N 34н.*

## **4 КОНТРОЛЬ И ОЦЕНКА РЕЗУЛЬТАТОВ ОСВОЕНИЯ УЧЕБНОЙ ДИСЦИПЛИНЫ**

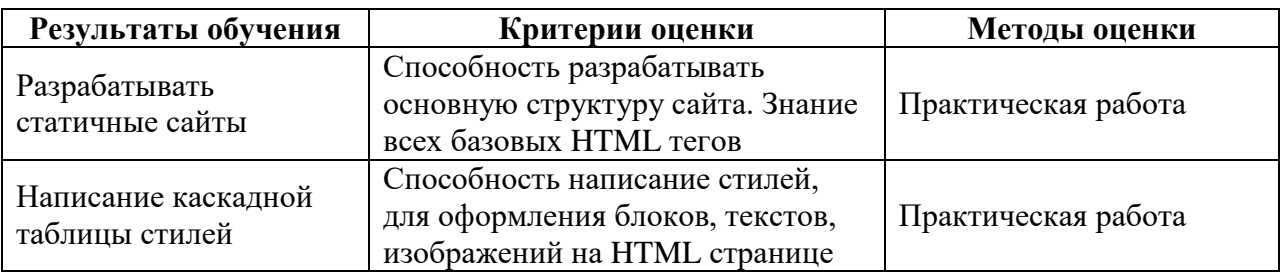

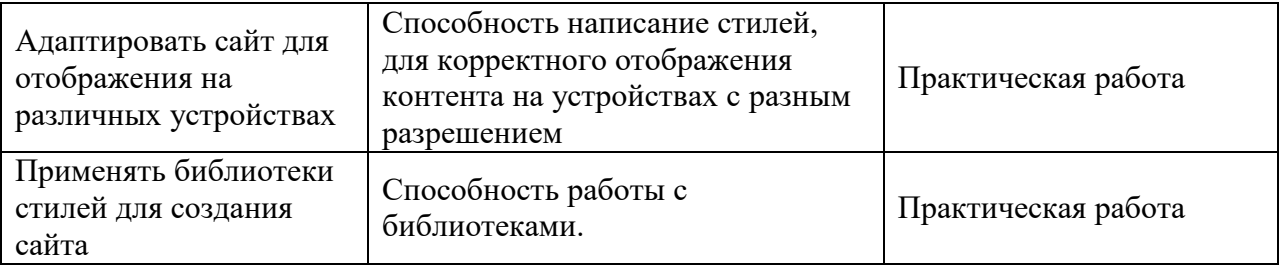

Для оценки достижения запланированных результатов обучения по дисциплине разработаны контрольно-оценочные средства для проведения текущего контроля и промежуточной аттестации, которые прилагаются к рабочей программе дисциплины.